【追加のお知らせ】

以下の対応は、7月27日 (月) より適用されます。

【代金回収サービス】【重要】TLS1.0、TLS1.1 無効化について

2020 年 7 月※1に、弊社がインターネットでご提供している【代金回収サービス】※2について セキュリティーの強化のため、通信暗号化方式が「TLS1.0、TLS1.1」の通信を無効化し、「TLS1.2」 の通信のみ受付可能といたします。

そのため、お客さまのご利用パソコンによっては、接続できなくなるケースが発生いたします。 ご利用のパソコンの OS が、Windows Vista 以前の OS では、「TLS1.2」に対応しておらず接続がで きなくなるため、パソコンの変更など対応が必要となります。Windows7 および Windows8 では、 「TLS1.2」の設定を有効にしていただく必要があります。

※1:2020 年 2 月以降とお知らせしておりましたが、インターネット【代金回収サービス】につきましては、 7 月を予定しております。Web-EDI サービスにつきましては、2 月 10 日に実施いたしました。

- ※2:ワイドネット、コンビニネット、マイペイメントをインターネットでご利用いただくための環境
- 1.確認方法

お手数ではございますが、以下、【確認作業の手順】に従い、確認作業の実施をお願いいたし ます。また、【NG の場合】は、設定の変更などご対応をお願いいたします。

# 【確認作業の手順】

(1)弊社ホームページの右上「新規お問い合せ・資料請求」をクリックしてください。

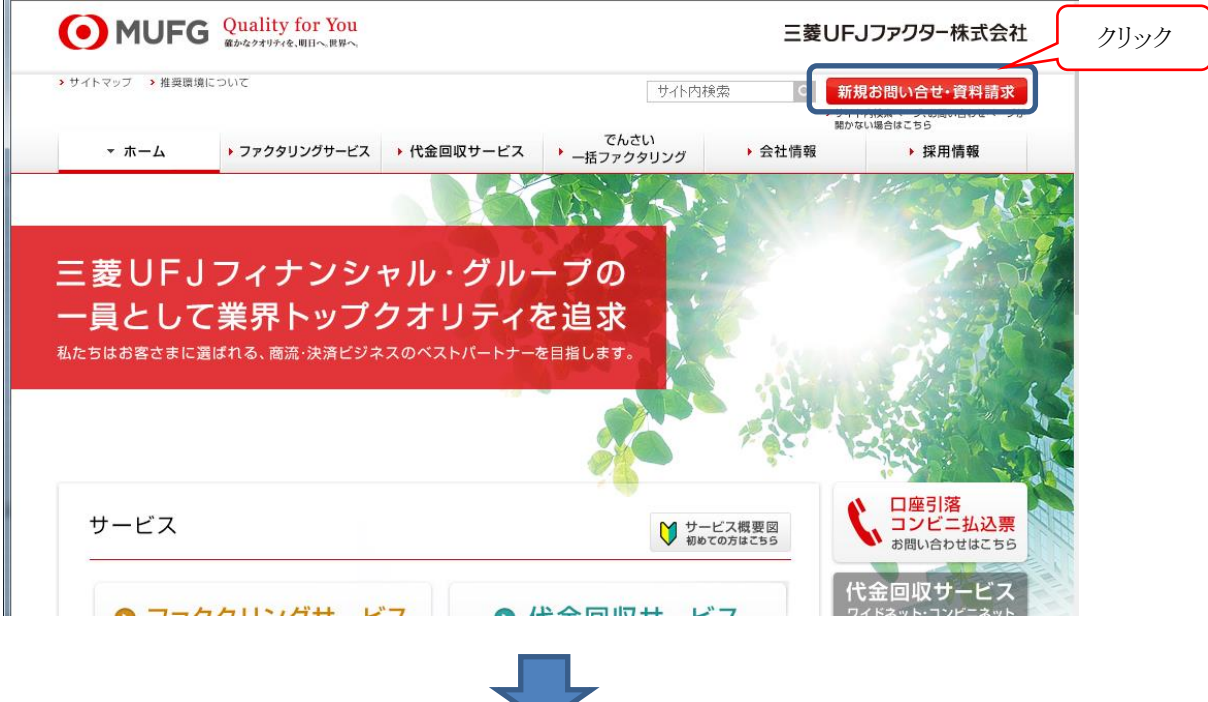

(2) 以下の画面が表示されますので、 代金回収サービスの「お問い合わせはこちらから」をクリックしてください。

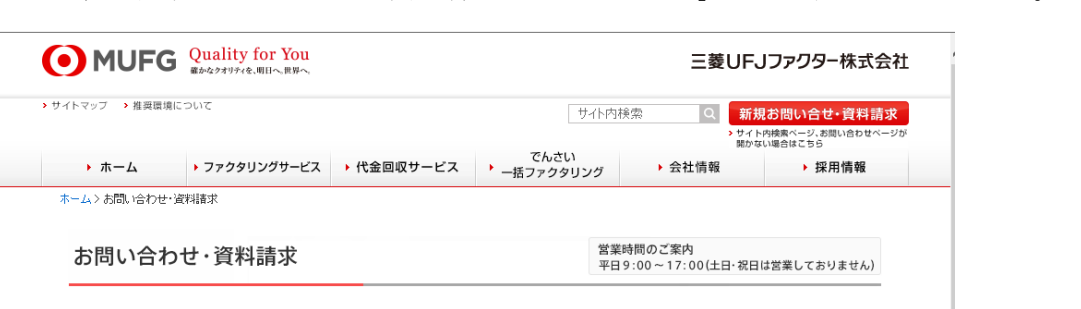

■ 代金回収サービス

口座振替、コンビニ・ゆうちょ収納、<br>ペイジー・コンビニ収納の決済サービス

口座引落の内容照会

コンビニ払込票の内容照会

口座振替依頼書のご注文

新規お申し込み・ご相談について

△ お問い合わせはこちらから

その他代金回収サービスに関するお問合せ

€ 0120-171-222

クリック

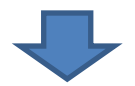

## OKの場合

■ ファクタリングサービス

東京

名古屋

大 阪

九 州

売上債権 (売掛金・受取手形等)の保証、<br>与信管理体制の強化をサポート

保証ファクタリング・買取ファクタリングについて

 $\begin{array}{|c|c|} 03 - 3251 - 8392 \end{array}$ 

 $052 - 203 - 4811$ 

 $\begin{bmatrix} 06 - 6208 - 0855 \end{bmatrix}$ 

 $\begin{array}{|c|c|} \hline \rule{0.2cm}{0.2cm} & 092 - 732 - 1026 \hline \end{array}$ 

■ <mark>⊠ お問い合わせはこちらから</mark>

弊社「代金回収のお問い合せ」の画面が表示されれば問題ございません。

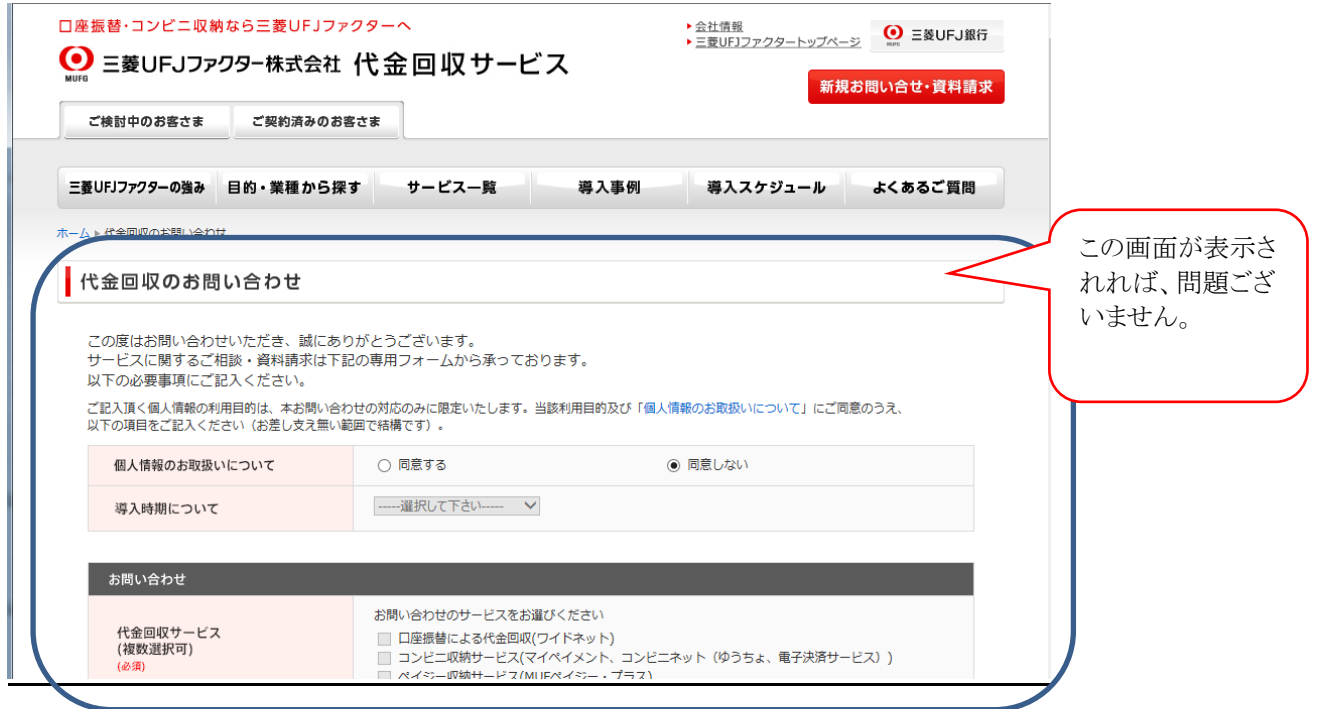

## NGの場合

① 以下の画面が表示された場合、対応が必要となります。

表示された画面の 「TLS1.2」を有効にする設定の変更方法について をご参考に、設定の変更をお願 いいたします。

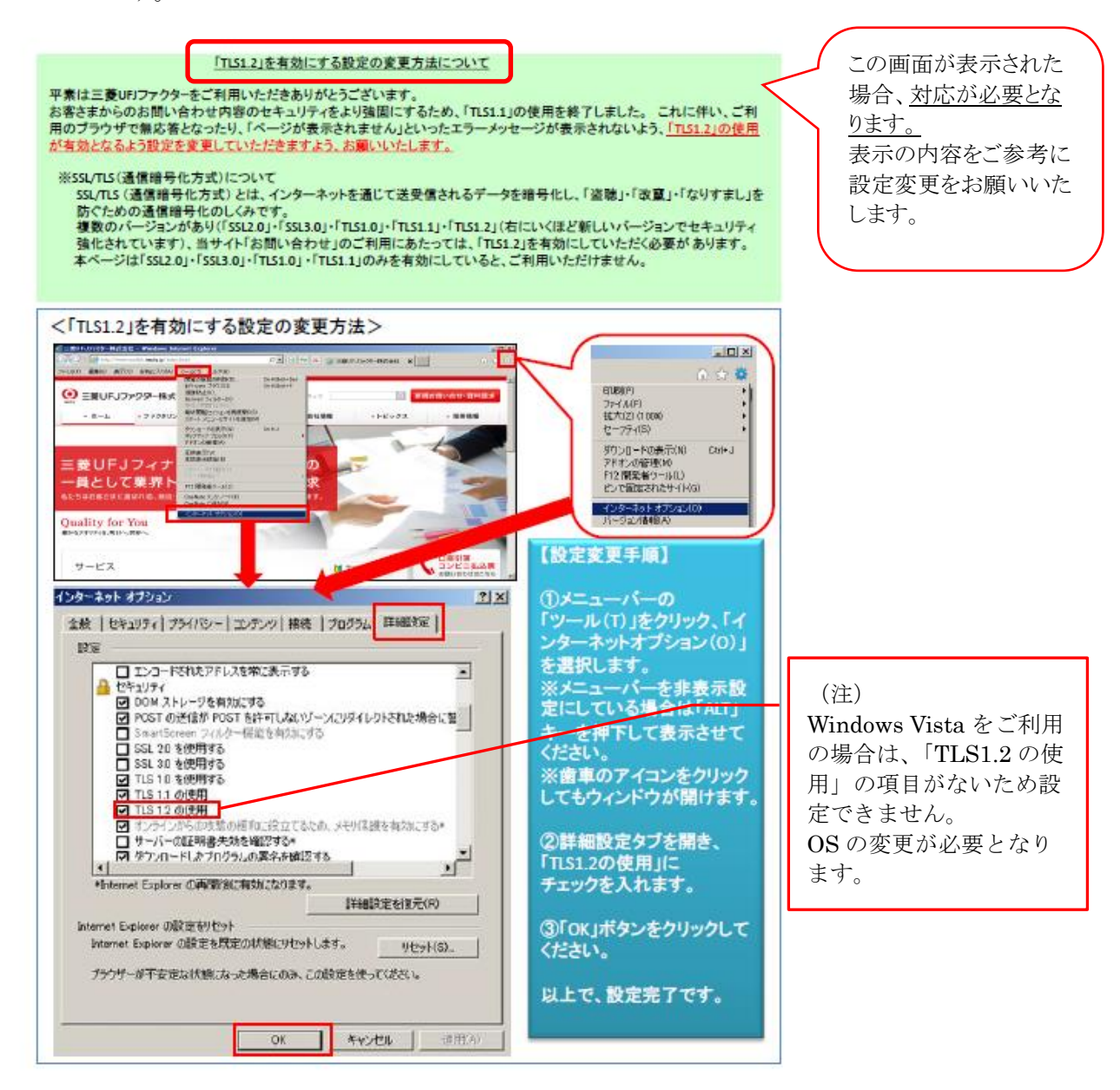

② 設定後、ブラウザを一旦終了いただき、再度【確認作業】を実施し、 OKの場合 となることを ご確認ください。

- 2. ご利用可能な環境について
	- ★ご利用可能な環境について★

Windows OS: Windows  $8.1 / 10$   $\cdot$   $\cdot$   $2$ 

ブラウザ:Internet Explorer 11

PDF 閲覧ソフト: Adobe Acrobat Reader DC <sup>※3</sup>

- ※2:Windows 7 は、2020 年 1 月 14 日にマイクロソフトのサポートが終了しております。 ご利用可能ですが、Windows 8.1/ 10 への移行を推奨いたします。
- ※3: Adobe Acrobat Reader XI (11) は、2017年10月にアドビシステムズのサポートが終了しております。 ご利用可能ですが、Adobe Acrobat Reader DC への移行を推奨いたします。

#### 【お問合せ先】 0120-171-222 (平日 9:00 ~ 17:00)

### 〔新型コロナウイルス感染拡大防止へのご協力のお願い〕

新型コロナウイルスの急速な感染拡大により、様々な影響を受けられている お客さまに対しまして、心よりお見舞い申し上げます。

弊社では、従業員の健康と安全確保を考慮したオフピーク通勤や交代勤務体制導入により、 お電話が繋がりにくくなる場合や各種お手続きにお時間をいただく場合がございます。

お客さまには、ご不便とご迷惑をお掛けいたしますが、何卒ご理解とご協力をお願い申し 上げます。